## **DO SOU DOCENTE**

Instruções de acesso

**Sistema FenixEdu** DISPONÍVEL A TODA A COMUNIDADE ISCSPIANA

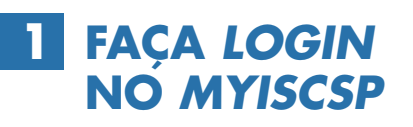

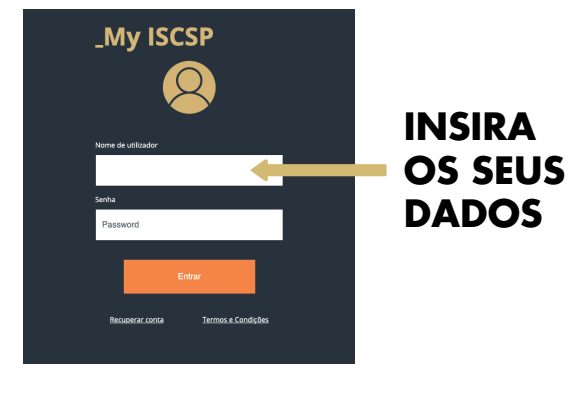

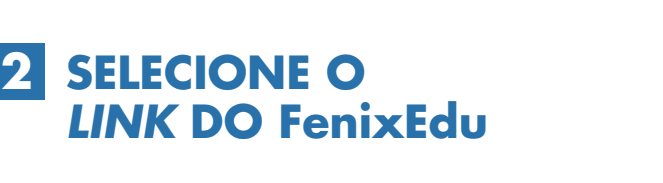

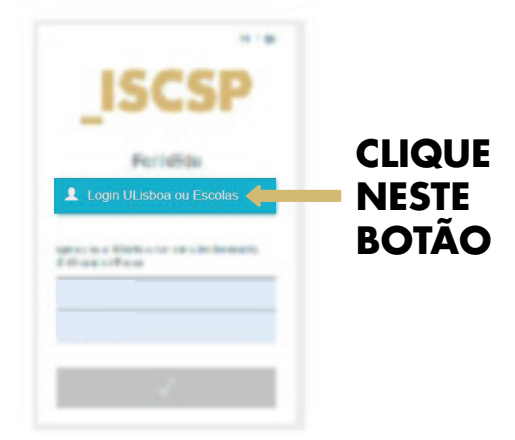

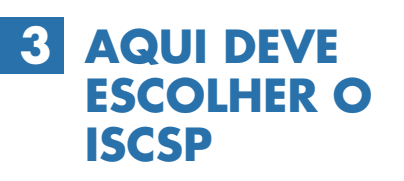

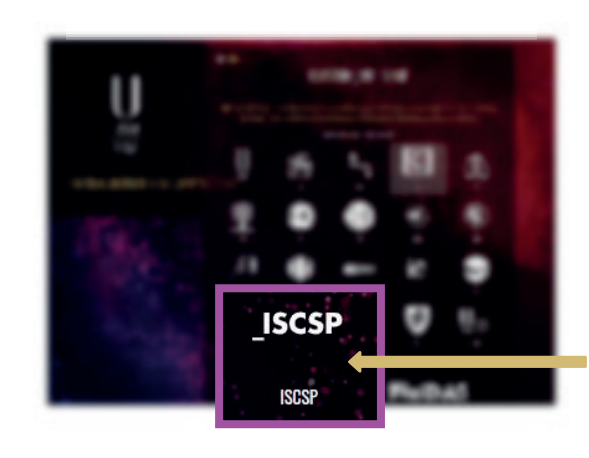

**ESCOLHA A SUA ESCOLA**

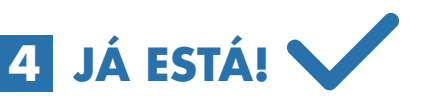

**COMECE A USAR O NOVO SISTEMA FenixEdu**

 $NOTA.$ NÃO SERÁ NECESSÁRIO VOLTAR A PREENCHER AS CREDENCIAIS DE ACESSO.

**FENIX.SUPORTE@ISCSP.ULISBOA.PT**